2015/06/10

## **第6回 C言語勉強会** 西己歹儿

丸山翔平

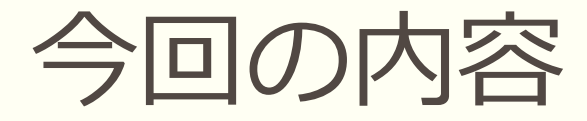

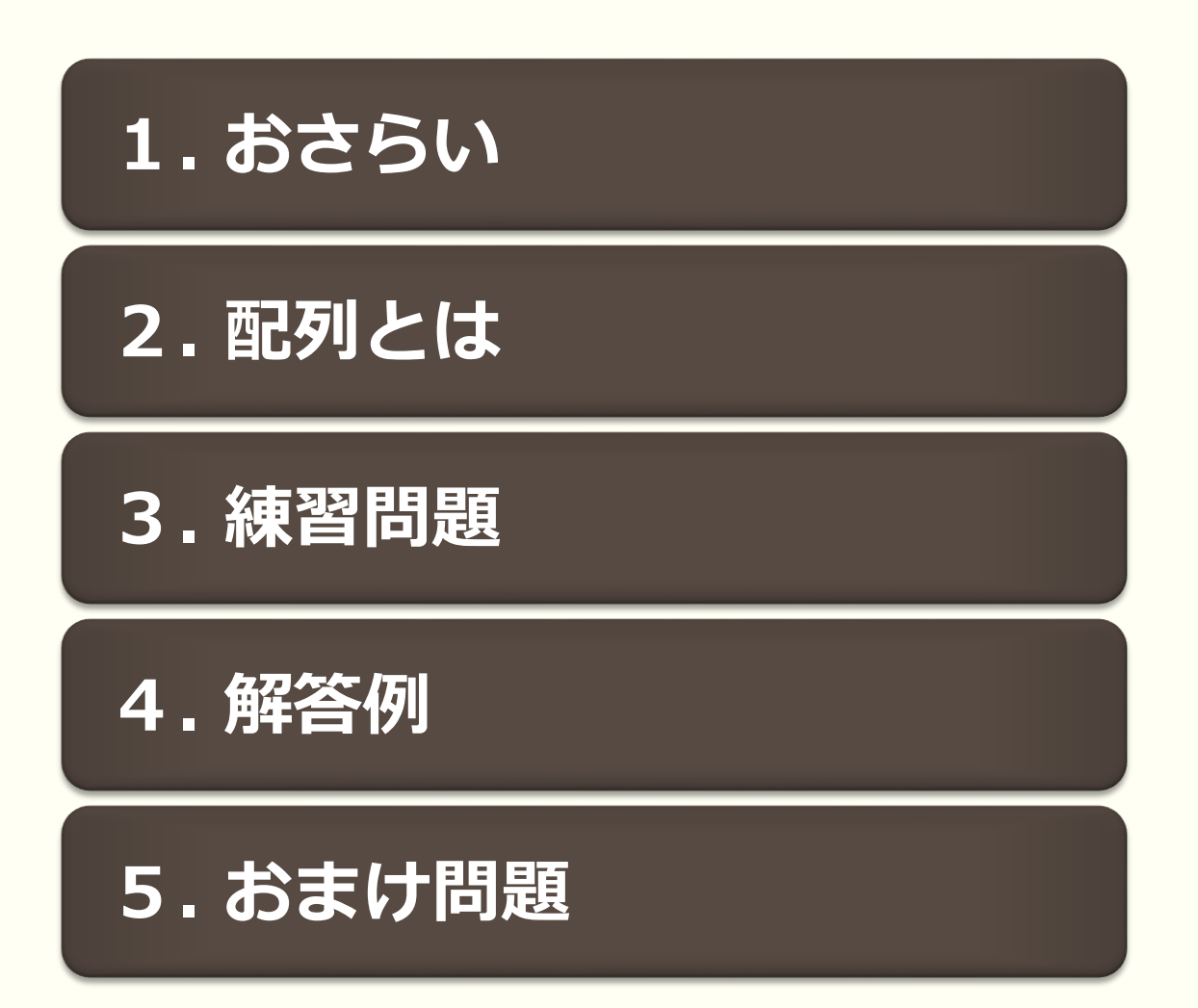

# 1.おさらい

## 1.おさらい

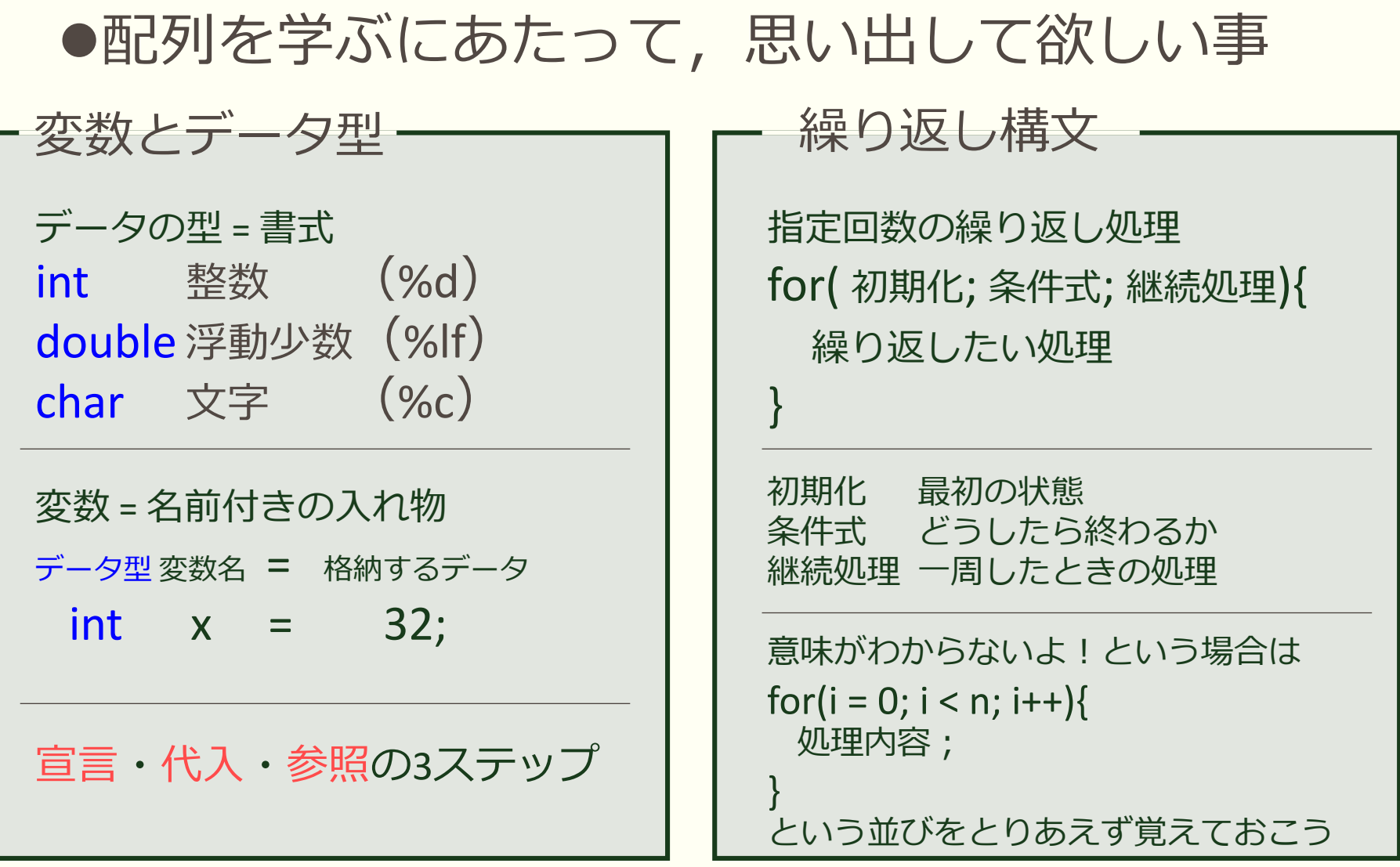

# 2. 配列とは

## 2 - 1. 配列とは

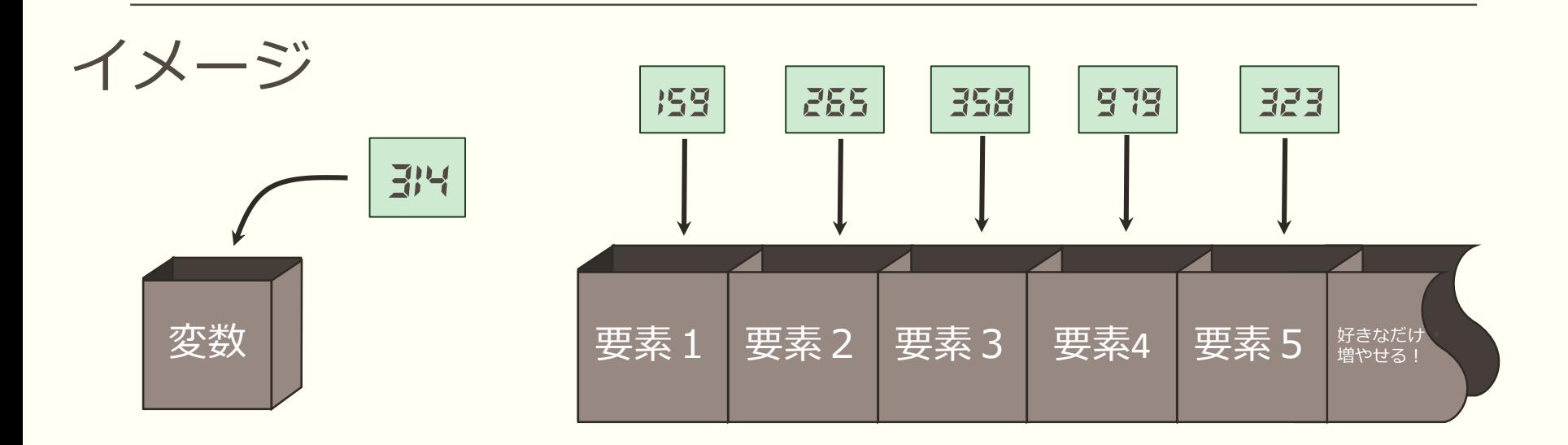

変数: たった一つの値を収納

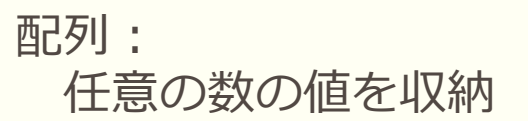

こんなときに便利!

・毎日の出費を収納させたい

変数では… int day1 = 357, day2 = 410, day3 = 259;

配列を使うと… int day[3] = {357, 410, 259};

## 2-2. 配列の使い方

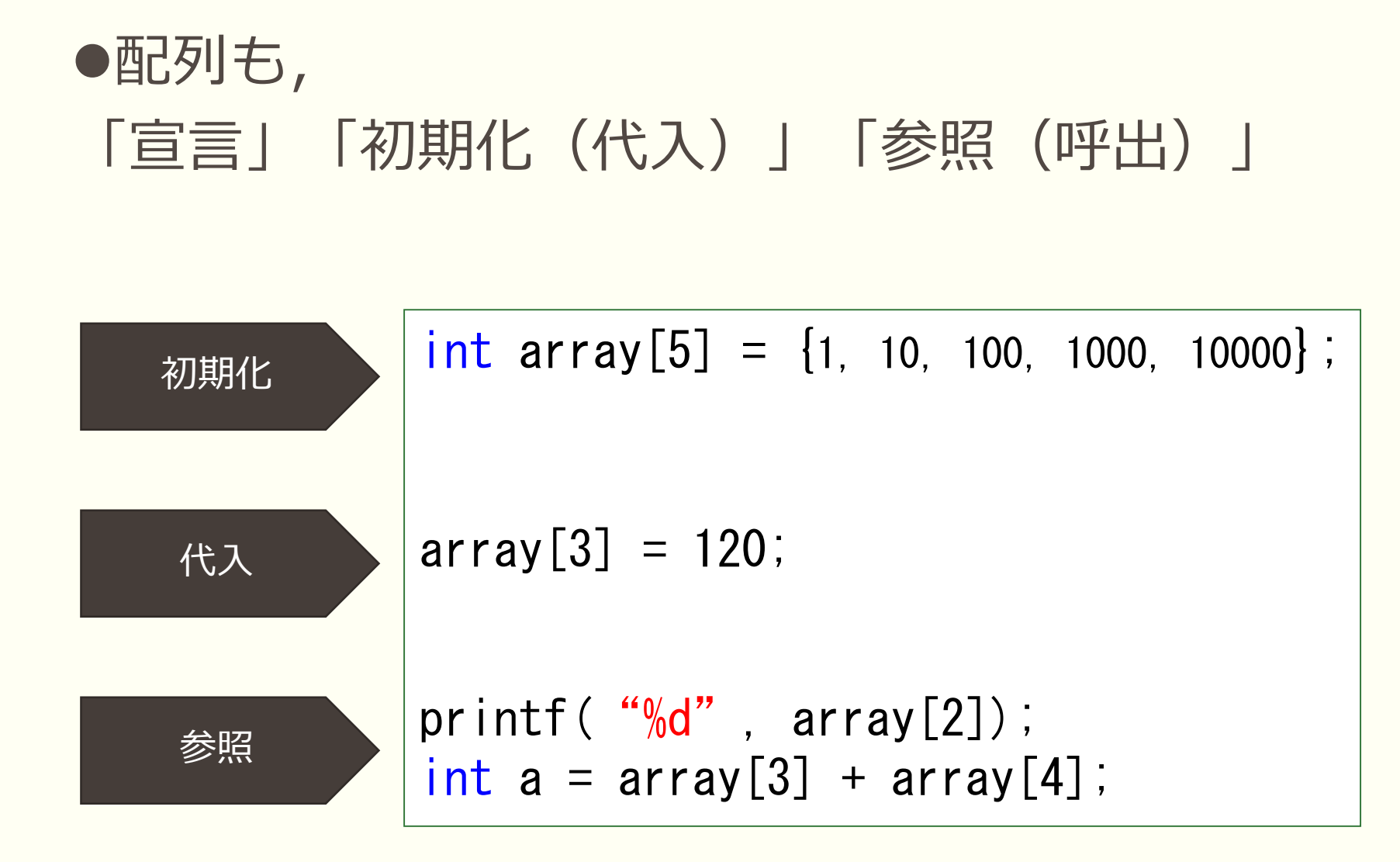

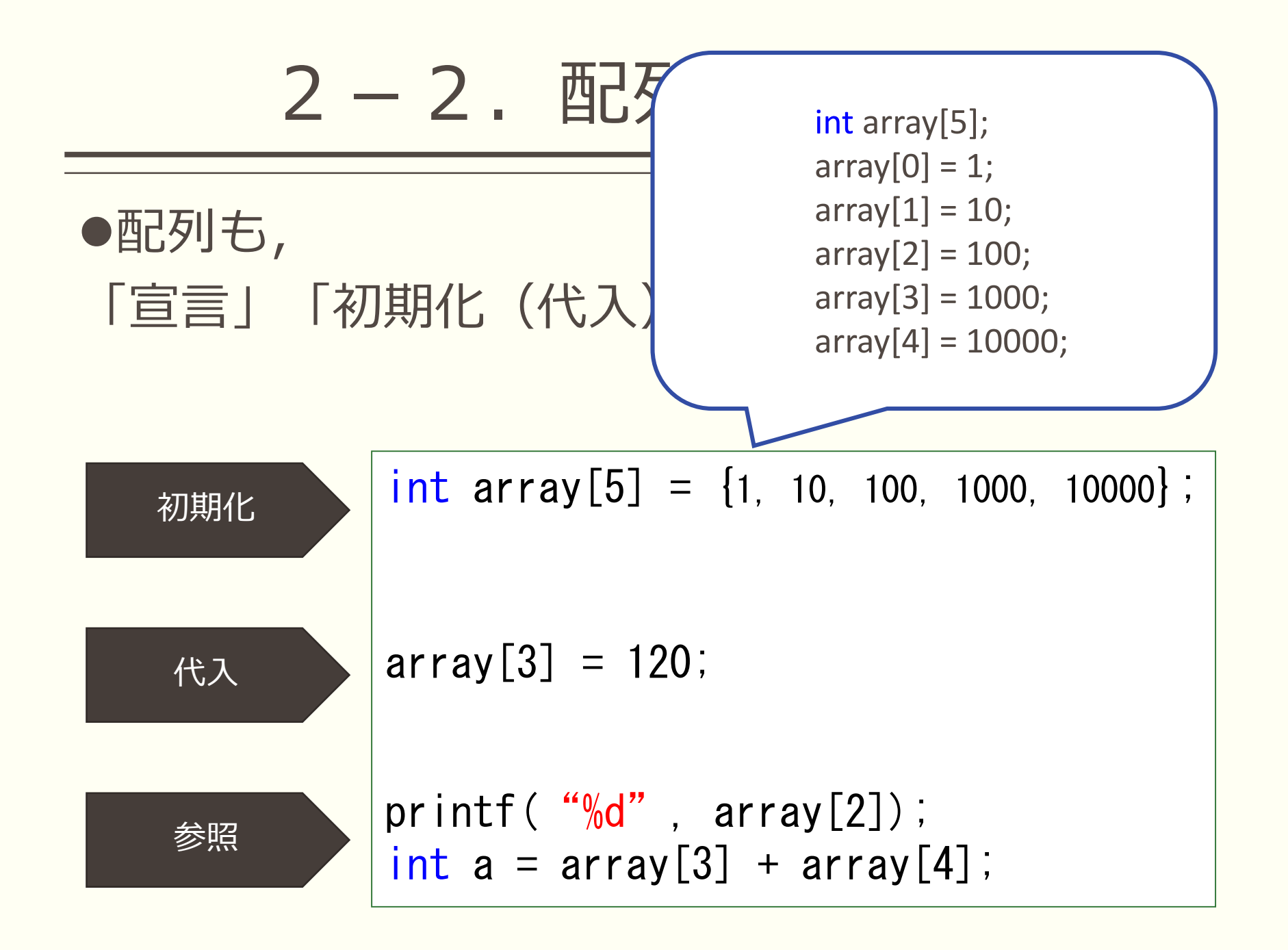

## 2-3.使用例

### ●三日間の降水量を格納し,表示する

例:1日目:15.2 ㎜,2日目:3.5 ㎜,3日目:45.3 ㎜

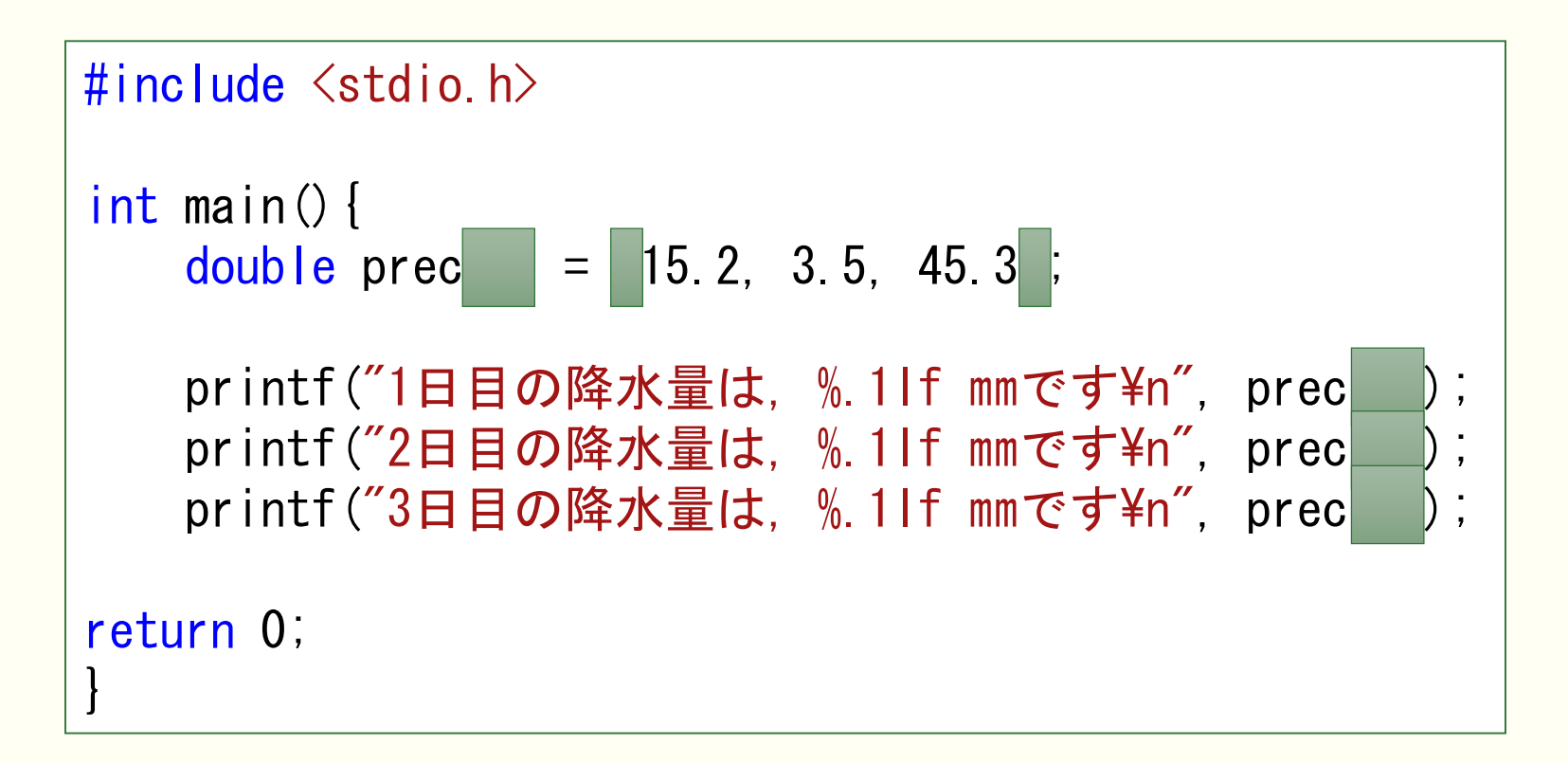

\n
$$
\begin{array}{c|c|c|c|c|c} \n 2-4. & \boxed{\text{m.5}} & \text{for } \boxed{\text{cm}} \\ \n & \text{for } \boxed{\text{cm}} \\ \n & \text{for } \boxed{\text{cm}} \\ \n & \text{for } \boxed{1} \text{ and } \boxed{1} \text{ and } \boxed{1} \
$$

 $2-4.$  配列とfor文

●繰り返し構文でスマートに表示・代入

```
\#include \langlestdio.h\rangleint main(){
    double \text{prec}[3] = \{15, 2, 3, 5, 45, 3\};
    int i, num[3];
    for (i = 0; i < 3; i++) {
        printf( "%d日目の降水量は, %.1lf mmです\n", i+1, prec[i]);
        num[i] = i;}
    return 0;
}
```
2-5. 配列と文字列

#### array[ ] = ... という形, 前にも見たことが...? !

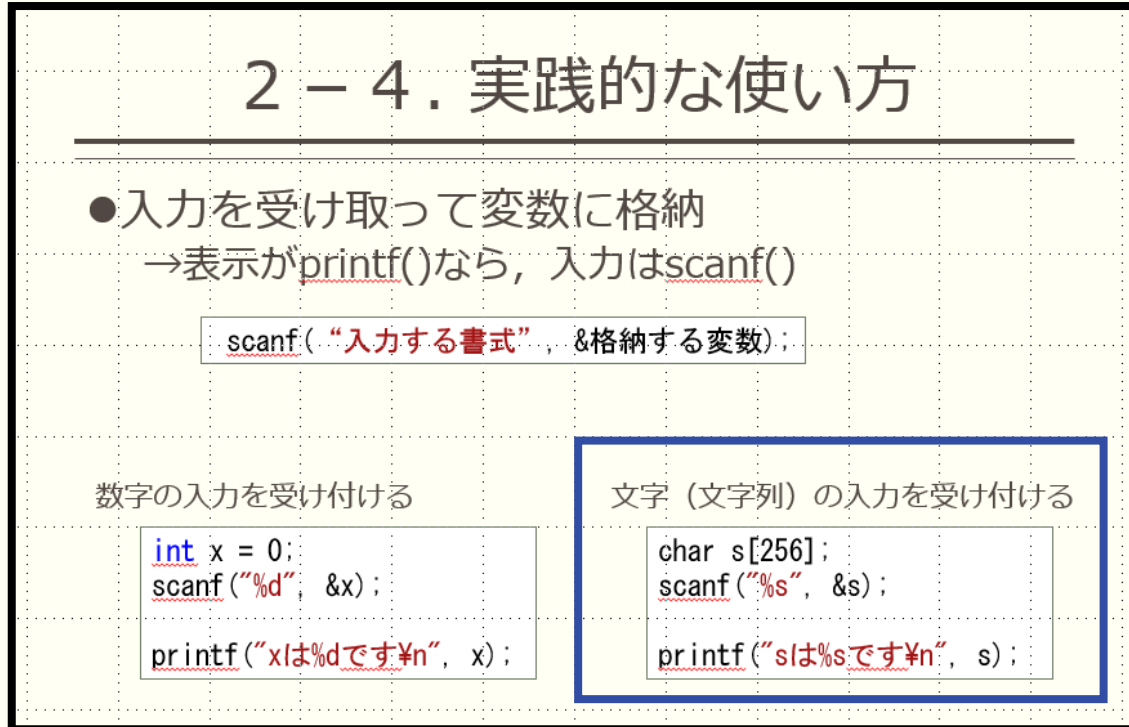

文字列の場合も,値と一緒で 指定されなかった場所には 0が格納される

第二回勉強会資料

2-5. 配列と文字列

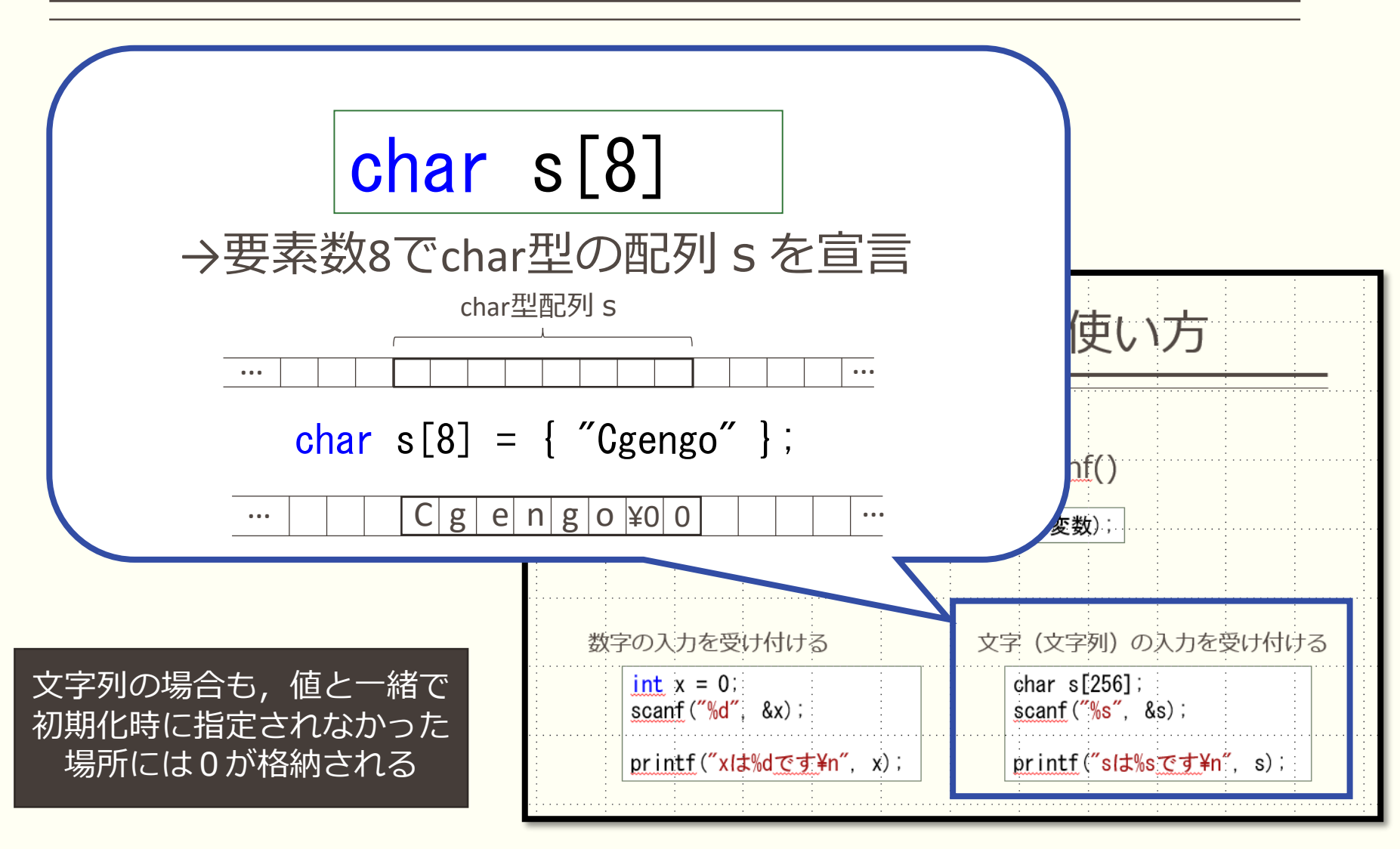

第二回勉強会資料

2-6. 配列と関数

```
\#include \langlestdio.h\rangledouble average(double x[]);
int main(){
   double prec[3] = \{15, 2, 3, 5, 45, 3\};
   int i;
   for (i = 0; i < 3; i++)printf("%d日目の降水量は, %.1lf mmです\n", i, prec[i]);
   printf("三日間の平均降水量は, %.2lf mmです\n", average(prec));
   return 0;
}
double average(double x[]){
   int i;
   double sum = 0.0;
   for (i = 0; i \leq 3; i++)sum += x[i];return sum / 3;
}
                               関数に配列を渡すとき → 引数は [] をつけない
                                     引数をつけると要素(値)を渡す
                               関数に配列の要素をまとめて渡すことが出来る
```
## 2-7. 配列でできること

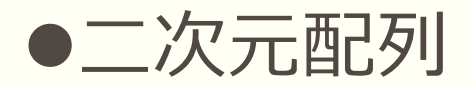

- 表やグラフの作成に便利
- int array2d[5][5]というように宣言すると, 5×5の25要素を持った配列を用意出来る.

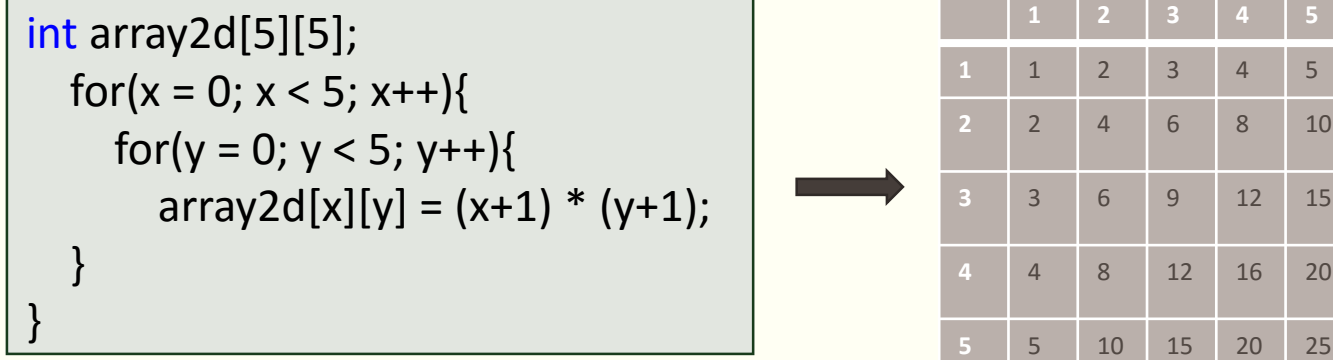

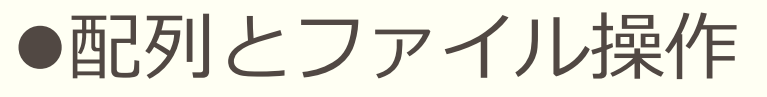

- 膨大な数のデータ処理
- .csvファイルへ出力してグラフを描かせる
	- たとえば,一年間の降水量を一気に処理させたりできる

# 3.練習問題

## 3.練習問題

### $f(x) = X^3 - 4X^2 + 6X + 2$  の計算結果を, 1 ≦ x ≦ 10の範囲で求めよう

#### 出力例

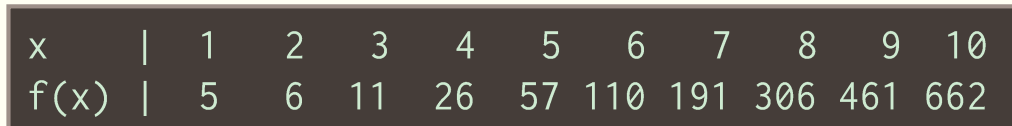

### ●「2-7. 配列でできること」の二次元配列 を参考にして,掛け算九九表を作ってみよう

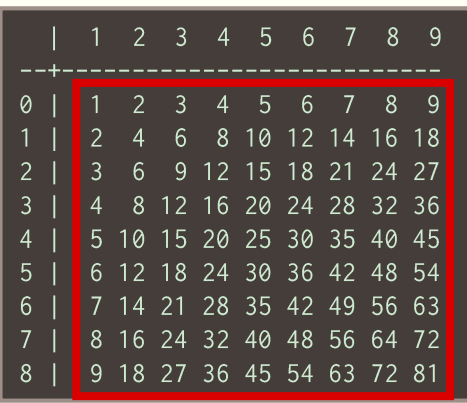

●for文は, 配列に格納するためのものと, 配列の要素を表示するためのものの二つ 用意する必要があるよ ●九九表の出力例のような表示が難し かったら,赤く囲った部分だけ表示させ てもok

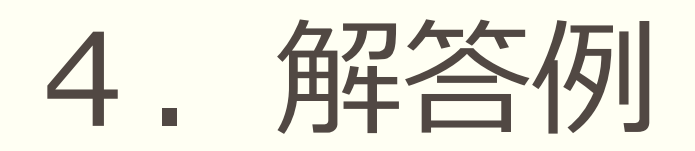

## 4. 解答例

#### f**(x)** <sup>=</sup>x³ - 4x² + 6x + 2 の計算結果を, 1 ≦ x ≦ 10の範囲で求めよう

```
#include <stdio.h>
```

```
int main(){
     int x, fx[10], i;
     for (x = 1; x \le 10; x++) {
          f(x[x-1] = x * x * x - 4 * x * x + 6 * x + 2;}
    printf(\tilde{x} \mid \tilde{y});
     for (i = 0; i < 10; i++)printf("%4d", i+1);
     }
     printf("\n<math>\forall</math> nfx <math>|" \rangle</math>;for (i = 0; i < 10; i++)printf(\sqrt[m]{4d}, fx[i]);
     }
     return 0;
}
```
4. 解答例

### ●「2-7. 配列でできること」の二次元配列 を参考にして,掛け算九九表を作ってみよう

```
#include <stdio.h>
```

```
int main(){
    int m[9][9], i, j;
    for (i = 0; i < 9; i++)for (i = 0; i \le 9; i^{++}) {
            m[i][i] = (i + 1) * (i + 1);}
    }
    printf(" | 1 2 3 4 5 6 7 8 94n");
    printf("--+---------------------------\n");
    for (i = 0; i < 9; i++)printf(\sqrt[m]{d} \mid \degree);
        for (j = 0; j < 9; j++)printf(\sqrt{3}d, m[i][j]);
        }
        printf("Yn");
    }
    return 0;
}
```
# 5. おまけ問題

## 5. おまけ問題

●2-5のコードを参考にして、3日間の降水量 を表示し,さらに平均降水量との差も表示する プログラムを考えてみよう.

● 2 つの配列prec[3], differ[3]を用意する prec[3] には降水量を, differ[3] には全て0.0を代入しておく. ●関数calc\_dif(double prec[], double dif[])内では, 降水量の平均値を計算し,平均との差をdif[]に格納していく.

#### 出力例

1日目の降水量は, 15.2 mmで, 平均との差は-6.13 mmです. 2日目の降水量は, 3.5 mmで, 平均との差は-17.83 mmです. 3日目の降水量は, 15.2 mmで, 平均との差は 23.97 mmです.

## コード例

```
#include <stdio.h>
void calc dif(double x[], double y[]);
int main(){
    double prec[3] = \{15.2, 3.5, 45.3\}, differ[3] = \{0.0, 0.0, 0.0\};
    int i;
    dif(prec, differ);
    for (i = 0; i < 3; i++)printf("%d日目の降水量は,%3.1lf ㎜で,
              平均との差は%4.2lf mmです\m", i, prec[i], differ[i]);
    }
    return 0;
 }
                                                void calc_dif(double x[], double y[]){
                                                   int i;
                                                   double sum = 0.0, average;
                                                   for (i = 0; i < 3; i++)sum += x[i];average = \text{sum} / 3;
                                                   for (i = 0; i \leq 3; i++)y[i] = x[i] - average;
                                                }
                                                     main()関数
                                                                     calc_dif()関数
変数ではできなかった,
関数間での複数の値のやりとりが可能
=実質的にいくつかのデータを関数が返せる
```
## 5. おまけ問題そのに

#### Watson-Crick base pairメーカー 遺伝情報を記憶しているDNAは,ふつう二本鎖の形 状をとっている. 遺伝情報は4種類の塩基(base; A,T,G,C)によって記述されている.二本鎖の形成は AとT, GとCという決まったペアどうしの結合によっ てでき,この対になる法則の発見者の名前をとってワ トソン-クリック塩基対(Watson-Crick base pair) と呼ばれている.

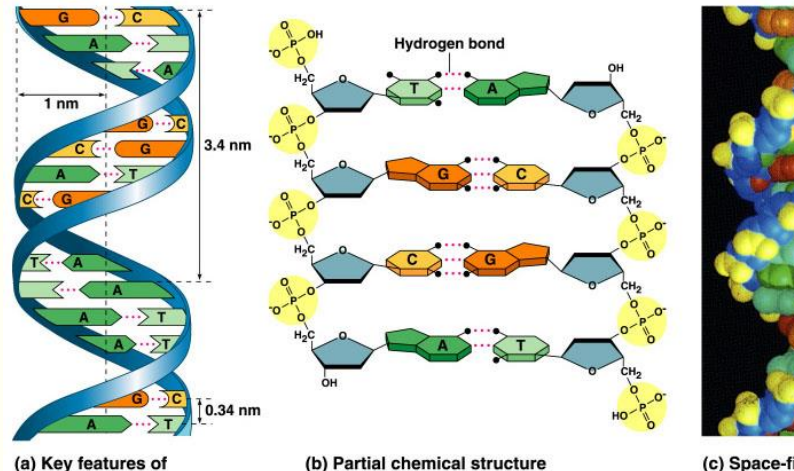

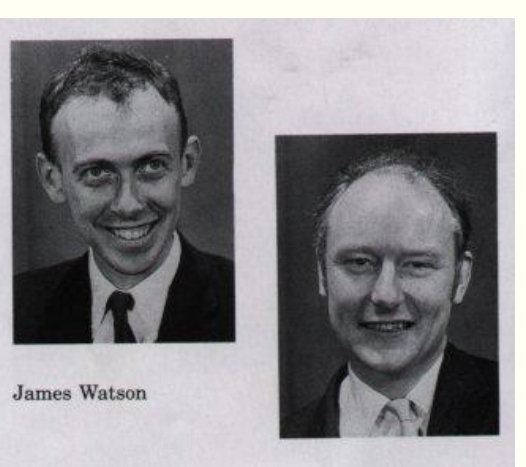

**DNA** structure Copyright @ Pearson Education, Inc., publishing as Benjamin Cummings. (c) Space-filling model

**Francis Crick** 

## 5. おまけ問題そのに

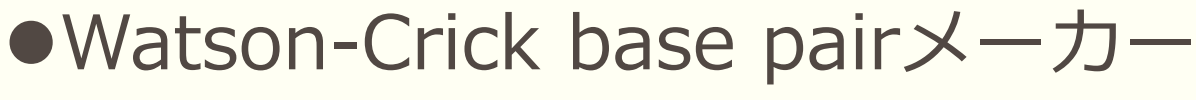

今,100塩基からなるDNA断片

**TATACGACTCACTATAGATA** GATAGGGCTGGTTAATCGTT TTAGAGCTAGAAATAGCAAG TTAAAATAAGGCTAGTCCGT TATCAACTTAGAAAAATCAG

●もとの配列を格納するsense[101]と, 相 補鎖を格納するantisense[101]を宣言する. ●sense[101]には左の塩基情報を格納し, antisense[101]には何も格納しない ●繰返しと条件分岐をうまく用いて、Aな らT,GならC…というようにantisense[101] に反対の文字を格納していく

が解析により得られた.遺伝情報の正確な理解には, このDNAの塩基情報とともに,相補対のDNAの塩基 情報も不可欠である.そこで,断片に対応する塩基情 報を出力するプログラムを作製したい. 出力例とヒン トをもとに,塩基対メーカーをつくってみよう

#### 出力例

: TATACGACTCACTATAGATAGATAGGCCTGGTTAATCGTTTTAGAGCTAGAAATAGCAAGTTAAAATAAGGCTAGTCCGTTATCAACTTAGAAAAA sense antisense : ATATGCTGAGTGATATCTATCTATCCCGACCAATTAGCAAAATCTCGATCTTTATCGTTCAATTTTATTCCGATCAGGCAATAGTTGAATCTT

## コード例

```
#include <stdio.h>
#include <Windows.h>
int main(){
    char sense[101] ={"TATACGACTCACTATAGATAGATAGGGCTGGTTAATCGTTTTAGAGCTAGAAATAGCAAGTTAAAATAAGGCTAGTCCGTTATCAACT
TAGAAAAA"};
    char antisense[101];
    int i;
    for (i = 0; i \le 100; i++) {
        if(sense[i] == 'A')antisense[i] = 'T';
        else if(sense[i] == 'T')antisense[i] = 'A';
        else if(sense[i] == 'G')antisense[i] = 'C';
        else if(sense[i] == 'C')antisense[i] = 'G';
        else
            antisense[i] = '\angle 40';
    }
    printf("sense : %s\nmid n", sense);printf("antisense : %s\matisense);
    return 0;
}
```